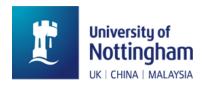

## **The Language Centre**

## How to check the timetable for language classes

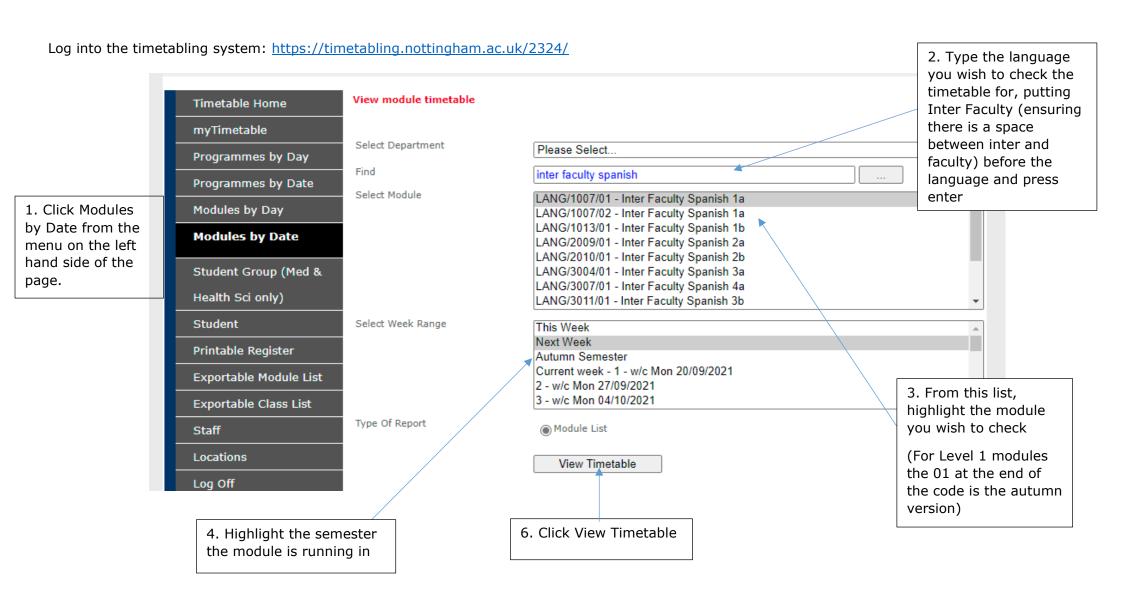

You will then see all the classes in the groups for the module (the group number is listed in the Group information column):

| Activity               | Module Code  | Module Title                | Session Title               | Туре                | Weeks | Day | Start | End   | Staff             | Location                | Group Information | Notes |
|------------------------|--------------|-----------------------------|-----------------------------|---------------------|-------|-----|-------|-------|-------------------|-------------------------|-------------------|-------|
| LANG/1007/01/P/01/04 L | LANG/1007/01 | Inter Faculty<br>Spanish 1a | Inter Faculty<br>Spanish 1a | Online<br>Practical | 3-13  | Mon | 16:00 | 17:00 | Rodriguez J<br>Mr |                         | Group 5           |       |
| LANG/1007/01/P/01/03 L | LANG/1007/01 | Inter Faculty<br>Spanish 1a | Inter Faculty<br>Spanish 1a | Online<br>Practical | 3-13  | Tue | 11:00 | 12:00 | Cedillo N Ms      |                         | Group 4           |       |
| LANG/1007/01/P/01/02 L | _ANG/1007/01 | Inter Faculty<br>Spanish 1a | Inter Faculty<br>Spanish 1a | Online<br>Practical | 3-13  | Tue | 12:00 | 13:00 | Cedillo N Ms      |                         | Group 2           |       |
| LANG/1007/01/P/01/01 L | LANG/1007/01 | Inter Faculty<br>Spanish 1a | Inter Faculty<br>Spanish 1a | Online<br>Practical | 3-13  | Tue |       |       | Cedillo N Ms      |                         | Group 1           |       |
| LANG/1007/01/S/01/05 L | LANG/1007/01 | Inter Faculty<br>Spanish 1a | Inter Faculty<br>Spanish 1a | Seminar             | 3-13  | Tue | 16:00 | 17:00 |                   | <u>UP-TRNT-</u><br>LG13 | Group 6           |       |
| LANG/1007/01/P/02/01 L | LANG/1007/01 | Inter Faculty<br>Spanish 1a | Inter Faculty<br>Spanish 1a | Online<br>Practical | 3-13  | Wed | 11:00 | 12:00 | Cedillo N Ms      |                         | Group 1           |       |
| LANG/1007/01/P/02/03 L | LANG/1007/01 | Inter Faculty<br>Spanish 1a | Inter Faculty<br>Spanish 1a | Online<br>Practical | 3-13  | Wed | 12:00 | 13:00 | Cedillo N Ms      |                         | Group 4           |       |
| LANG/1007/01/P/02/04 L | LANG/1007/01 | Inter Faculty<br>Spanish 1a | Inter Faculty<br>Spanish 1a | Online<br>Practical | 3-13  | Wed | 15:00 | 16:00 | Rodriguez J<br>Mr |                         | Group 5           |       |
| LANG/1007/01/P/02/05 L | _ANG/1007/01 | Inter Faculty<br>Spanish 1a | Inter Faculty<br>Spanish 1a | Online<br>Practical | 3-13  | Wed | 16:00 | 17:00 | Denney M<br>Ms    |                         | Group 6           |       |
| LANG/1007/01/P/01/05 L | _ANG/1007/01 | Inter Faculty<br>Spanish 1a | Inter Faculty<br>Spanish 1a | Online<br>Practical | 3-13  | Thu | 10:00 | 11:00 | Denney M<br>Ms    |                         | Group 6           |       |
| LANG/1007/01/P/02/02 L | _ANG/1007/01 | Inter Faculty<br>Spanish 1a | Inter Faculty<br>Spanish 1a | Online<br>Practical | 3-13  | Thu | 14:00 | 15:00 | Cedillo N Ms      |                         | Group 2           |       |
| LANG/1007/01/S/01/04 L | _ANG/1007/01 | Inter Faculty<br>Spanish 1a | Inter Faculty<br>Spanish 1a | Seminar             | 3-13  | Thu | 16:00 | 17:00 | Rodriguez J<br>Mr | <u>UP-TRNT-</u><br>C72  | Group 5           |       |
| LANG/1007/01/S/01/03 L | _ANG/1007/01 | Inter Faculty<br>Spanish 1a | Inter Faculty<br>Spanish 1a | Seminar             | 3-13  | Fri | 09:00 | 10:00 | Cedillo N Ms      | UP-TRNT-<br>C7          | Group 4           |       |
| LANG/1007/01/S/01/02 L | _ANG/1007/01 | Inter Faculty<br>Spanish 1a | Inter Faculty<br>Spanish 1a | Seminar             | 3-13  | Fri | 15:00 | 16:00 | Cedillo N Ms      | UP-TRNT-<br>C72         | Group 2           |       |
| LANG/1007/01/S/01/01 L | _ANG/1007/01 | Inter Faculty<br>Spanish 1a | Inter Faculty<br>Spanish 1a | Seminar             | 3-13  | Fri | 16:00 | 17:00 | Cedillo N Ms      | UP-TRNT-<br>C55         | Group 1           |       |

leek 4 - w/c Mon 11/10/2021

You will find that there are three classes listed for each group. You only need to attend two of the classes but must be available for all shown.

The classes listed with a room location are taught in person in the room shown.